# **Relog ()**

HelloPrint Relog.

 . .

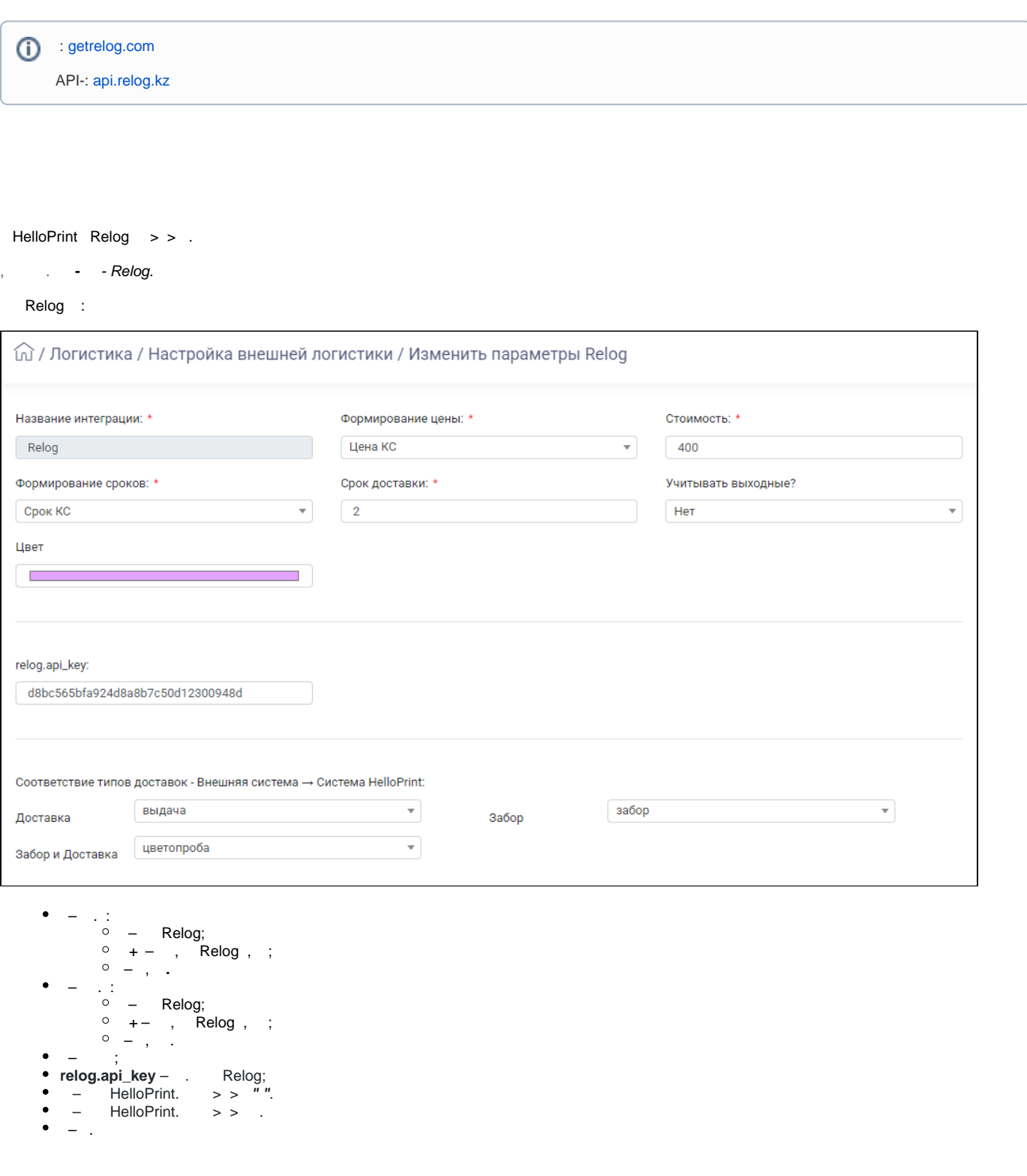

Данные о получателе Подробности о доставке Основное Чернышова Кристина – <br/>  $\bullet$ Адрес\* 117042, Россия, г. Москва, ул. Черневская, 34, к. 2, стр. ... • Тип доставки Курьерская доставка  $\star$ Контрагент Дата доставки\* 21.10.2020 Заказ XП-178425-9-20 от 27.09.2020 / 16 313.00 Чернышова Кристина И... ▼ Время с\* 10:00 + до\* 18:00 + Представитель\* Дата готовности заказа 09.11.2020 20:34  $\overline{\phantom{a}}$  $\overline{\mathbf{v}}$ Телефон +7 (910) 532-04-16 Тип доставки\* Выдача Владимирская Е.А. 3 138  $\overline{\phantom{a}}$  $\blacktriangledown$  Konnare\*  $\boxed{\Box}$  16313.00 Email Нужны Менеджер Документы\* Комментарий: **ВЕРНУТЬСЯ** 

### $\mathbf{m} = \left\{ \mathbf{r}_1, \mathbf{r}_2, \ldots, \mathbf{r}_N \right\}$

 $\theta = 0$  $\hat{\mathbf{y}}$  and  $\hat{\mathbf{y}}$  are  $\hat{\mathbf{y}}$  and  $\hat{\mathbf{y}}$ 

### $\theta$  ,  $\theta$  ,  $\frac{1}{2}$

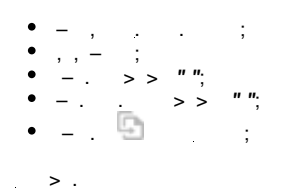

 $>$  .

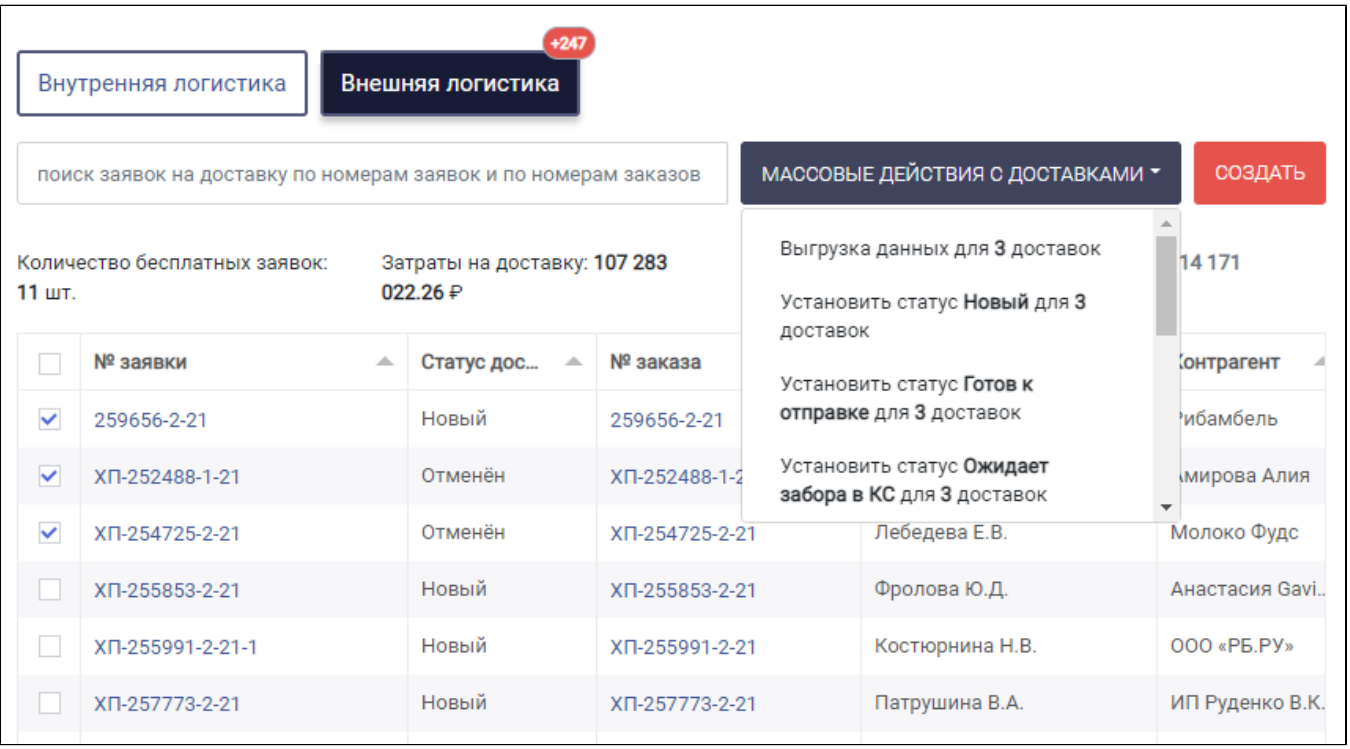

 $\begin{bmatrix} 1 \end{bmatrix}$ 

 $\mathcal{L}$  $\mathbb{Z}^{\mathbb{Z}}$  .

#### $\begin{bmatrix} \boxed{-} \end{bmatrix}$  $\overline{a}$

 $\ddot{\phantom{a}}$ 

- Excel;  $\bullet$
- 

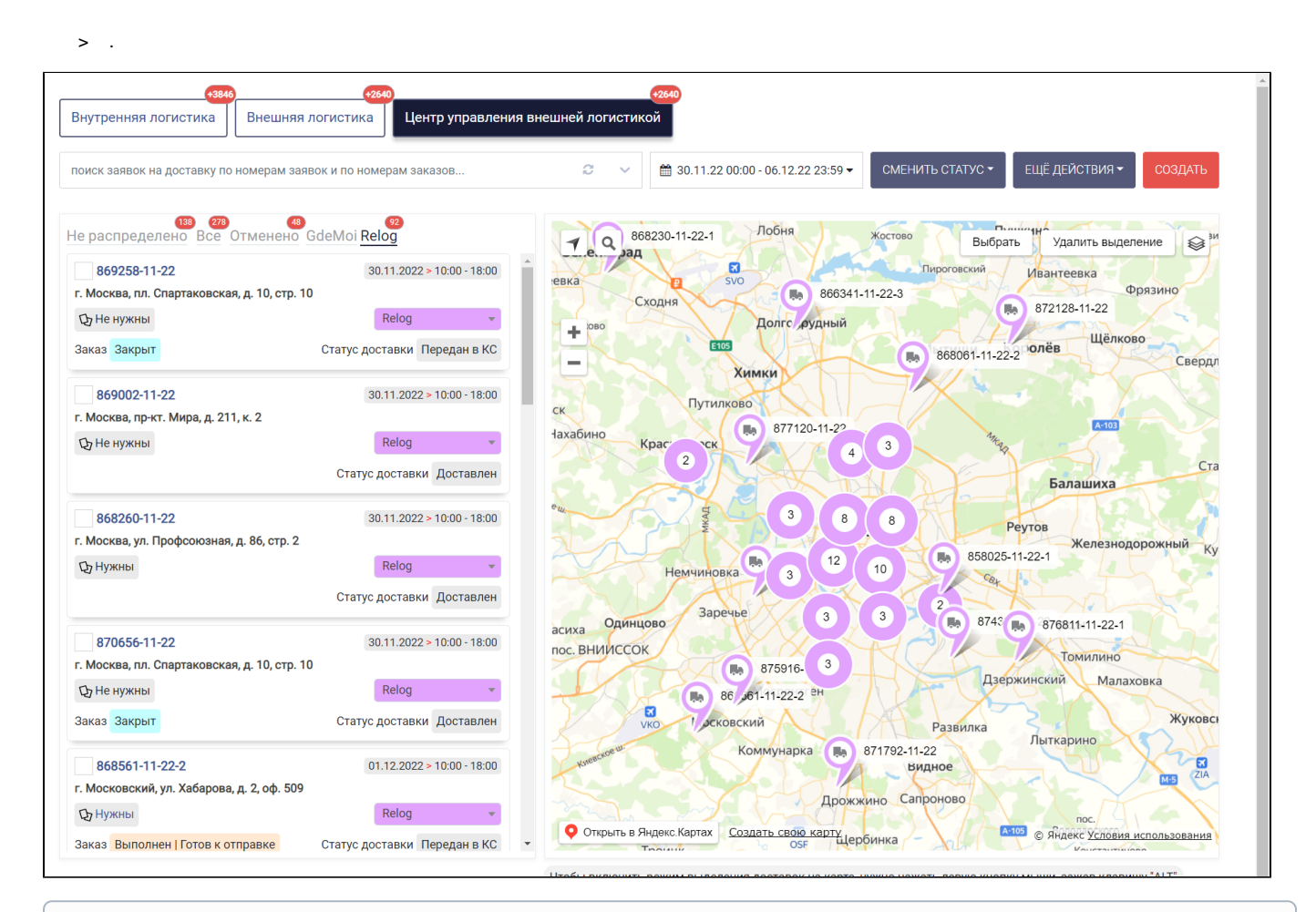

## ⊙

 $\Rightarrow$ 

### Relog :

- $\bullet$  $\vdots$
- $\bullet$  $\mathbb{I}$  .  $\mathbb{I}$ .

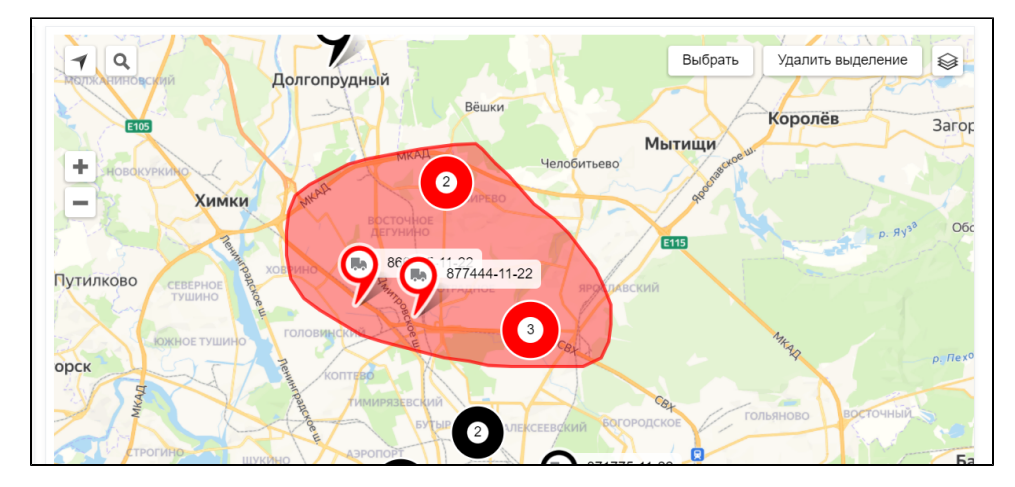

### [.] N Relog.

Relog :

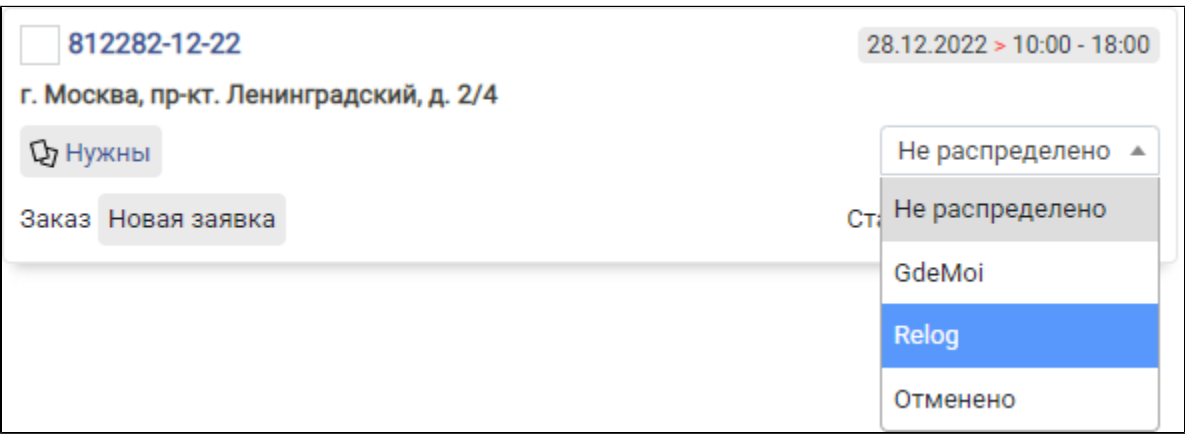

Relog API.

API,

Relog,, , HelloPrint .  $(. > > ).$ 

HelloPrint .

 $\mathbb{Z}$ 

 $>$   $>$  .

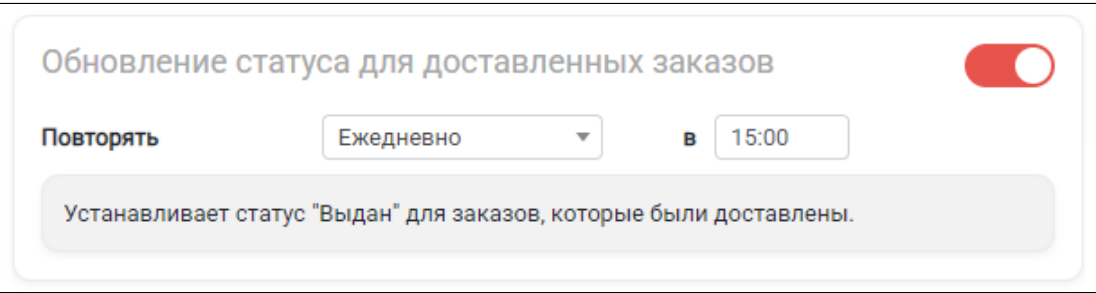

## $\bullet$   $\bullet$   $\bullet$   $\bullet$  $\begin{array}{c|c} \bullet & I & \vdots \\ \bullet & \cdot & \cdot \end{array}$

 $\mathcal{L}^{\mathcal{L}}$  and  $\mathcal{L}^{\mathcal{L}}$  and  $\mathcal{L}^{\mathcal{L}}$